$,$  tushu007.com

## $<<$  and  $<<$

 $<<$   $>>$ 

- 13 ISBN 9787113126087
- 10 ISBN 7113126081

出版时间:2011-5

页数:241

PDF

更多资源请访问:http://www.tushu007.com

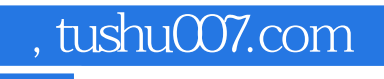

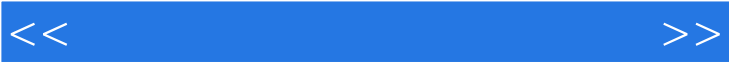

## , tushu007.com

 $<<$  and  $>$ 

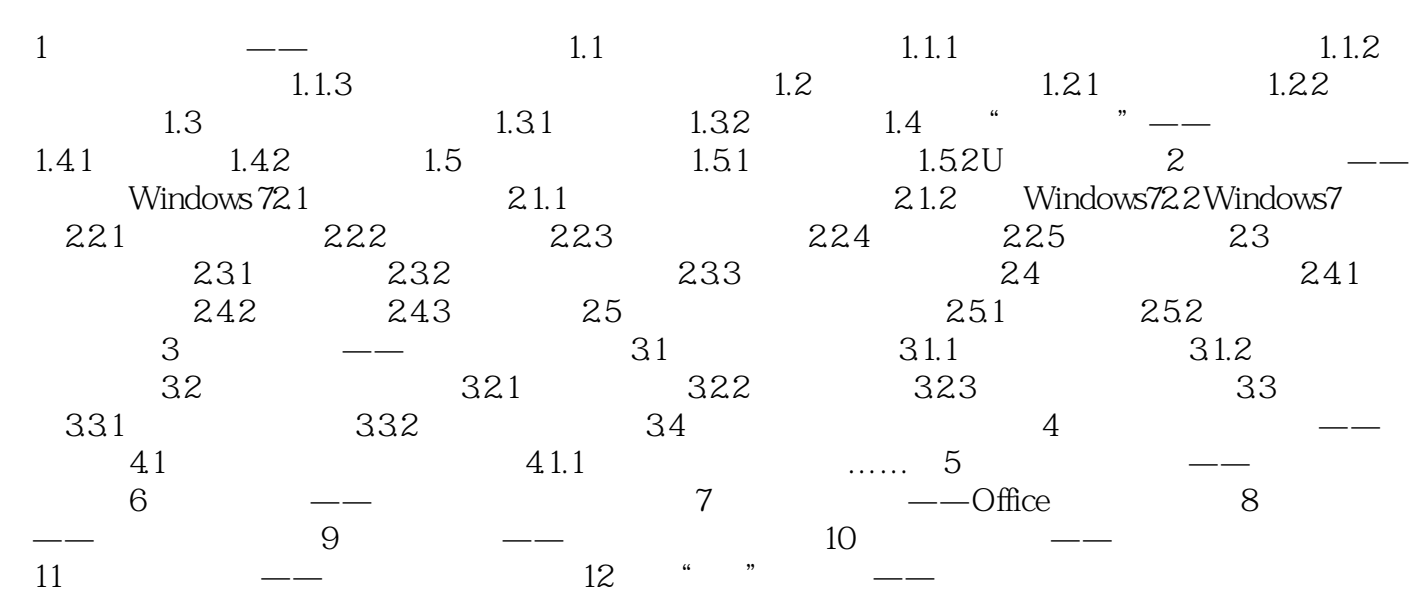

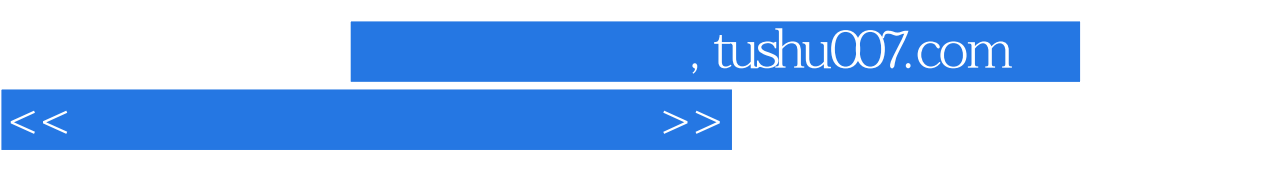

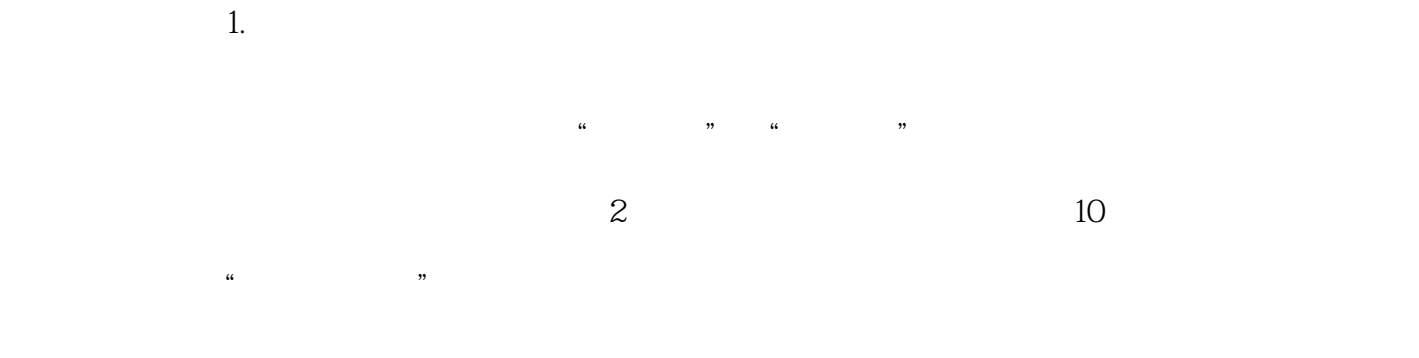

 $\infty$ 

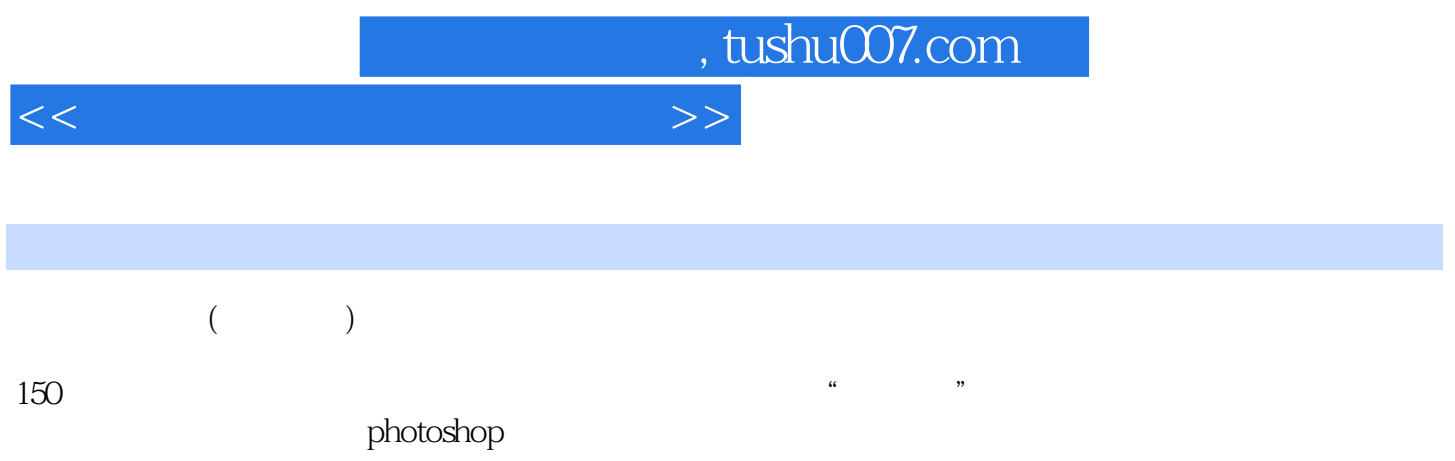

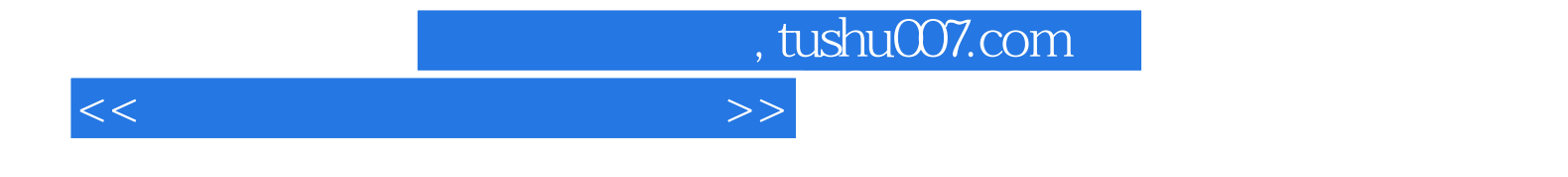

本站所提供下载的PDF图书仅提供预览和简介,请支持正版图书。

更多资源请访问:http://www.tushu007.com